## **Návod na 1. cvičení v počítačové učebně, Markovské řetězce, PS 2011**

**Věta o vlastnostech homogenního markovského řetězce:** Nechť  $\left\{\right. \right. \left\| \left. \right\| _{\mathsf{C}} \right\|$ je markovský řetězec s vektorem počátečních pravděpodobností **p**(0) a maticí přechodu **P**. Pak pro  $t = \sqrt{n}$  platí: a)  $P(n,n+m) = P(m) = P^m$ . b)  $p(n,n+m) = p(m) = p(0)P^m$ .

**Příklad 1.:** (Klasifikace roků podle úrody jablek) V severní Nové Anglii můžeme klasifikovat roky podle úrody jablek jako úrodné, průměrné a neúrodné. Pravděpodobnost, že po úrodném roce bude následovat rok úrodný, průměrný, neúrodný, je postupně 0,4; 0,4; 0,2. Pravděpodobnost, že po průměrném roce bude následovat rok úrodný, průměrný, neúrodný, je postupně 0,2; 0,6; 0,2. Pravděpodobnost, že po neúrodném roce bude následovat rok úrodný, průměrný, neúrodný, je postupně 0,2; 0,4; 0,4. Rok 1965 byl úrodný. Vypočtěte vektor absolutních pravděpodobností pro rok 1967.

**Řešení:** Zavedeme homogenní markovský řetězec  $X_n$ ; $n \in \mathbb{R}$  s množinou stavů J = {0,1,2}, kde stav 0 znamená úrodný rok, stav 1 průměrný rok a stav 2 neúrodný rok. Náhodná veličina X<sub>n</sub> nabývá hodnoty j, když n-tý rok odpovídá stavu j. Sestavíme matici přechodu

0,2 0,4 0,4  $0,2$  0,6 0,2  $0,4,0,4,0,2$ **P**  $\left[ \begin{array}{cc} \hat{Q} & \hat{Q} & \hat{Q} \\ \hat{Q} & \hat{Q} & \hat{Q} \end{array} \right]$  Vektor počátečních pravděpodobností je **p**(0) = (1, 0, 0). Hledáme

vektor  $p(2) = p(0)P^2 = (0, 28, 0, 48, 0, 24)$ .

**Návod na řešení v MATLABu:** P=[0.4 0.4 0.2;0.2 0.6 0.2;0.2 0.4 0.4]; p0=[1 0 0];  $p2=p0*P^2$ 

**Příklad 2.:** V příkladu 1 předpokládejme, že pravděpodobnost, že rok bude úrodný, je 0,25, průměrný 0,5 a neúrodný 0,25. Jaký je vektor absolutních pravděpodobností pro příští rok?

**Řešení:** Vektor počátečních pravděpodobností nyní bude  $p(0) = \begin{pmatrix} 1 & 1 \\ 4 & 2 \end{pmatrix}$  $\frac{1}{2}$ 2  $\frac{1}{2}$ 4  $\left\{\frac{1}{4}, \frac{1}{2}, \frac{1}{4}\right\}$ . Vypočteme vektor absolutních pravděpodobností **p**(1) = **p**(0)**P =**  4 ]<br>,7 2  $\frac{1}{2}$ 4  $\frac{1}{4}$ 

## **Návod na řešení v MATLABu:**

P=[0.4 0.4 0.2;0.2 0.6 0.2;0.2 0.4 0.4]; p0=[1/4 1/2 1/4];  $p1 = p0*P$ 

**Příklad 3. – k samostatnému řešení:** Půjčovna aut, která vlastní 1000 automobilů, působí ve třech pobočkách A, B, C. Zákazník si může vybrat auto v některé z poboček a vrátit ho v kterékoliv jiné pobočce. Dlouhodobým sledováním v týdenním intervalu byly zjištěny tyto skutečnosti: Pravděpodobnost vrácení auta do stejné pobočky, z níž bylo vypůjčeno, je pro pobočky A, B, C postupně 0,6; 0,6; 0,5. Pravděpodobnost, že auto vypůjčené v A bude vráceno v B, je 0,3 a naopak, pravděpodobnost, že auto vypůjčené v B bude vráceno v A, je 0,2. Pravděpodobnost, že auto vypůjčené v B bude vráceno v C, je 0,2 a naopak, pravděpodobnost, že auto vypůjčené v C bude vráceno v B, je 0,4. Zjednodušeně předpokládáme, že žádné auto není ukradeno ani nehavaruje.

- a) Modelujte provoz půjčovny aut pomocí HMŘ, najděte matici přechodu a nakreslete přechodový diagram.
- b) Předpokládejme, že na počátku sledování je 500 aut v pobočce A, 300 v B a 200 v C. Určete, kolik aut bude v jednotlivých pobočkách po uplynutí 1 týdne.

**Výsledek:** Po týdnu sledování bude v pobočce A 380 aut, v pobočce B 410 aut a v pobočce C 210 aut.

**Příklad 4. – k samostatnému řešení:** Uvažme podnik, v němž jsou tři oddělené provozy – provoz 1, provoz 2 a provoz 3. V těchto provozech pracují dělníci vykonávající jednostranné úkony. Aby nedocházelo k otupění zaměstnanců, tak se dělníci na konci měsíce v jednotlivých provozech náhodně střídají. Existuje samozřejmě i jistá šance, že si dělník najde jiné zaměstnání a podnik opustí. Předpokládáme, že v takovém případě už se do podniku nevrátí. Dlouhodobým pozorováním pohybu zaměstnanců v tomto podniku byly ziištěny následující skutečnosti:

Dělníci z provozu 1 na konci měsíce s pravděpodobností 1/4 zůstávají v provozu 1, s pravděpodobností 1/4 přecházejí do provozu 2 a s pravděpodobností 1/2 přecházejí do provozu 3.

Dělníci v provozu 2 na konci měsíce s pravděpodobností 1/4 zůstávají v provozu 2, s pravděpodobností 1/4 přecházejí do provozu 1 a s pravděpodobností 1/2 přecházejí do provozu 3.

Jelikož práce v provozu 3 je velmi namáhavá, tak po měsíci dělníci z tohoto provozu odcházejí se stejnou pravděpodobností buď do provozu 1 nebo do provozu 2.

Dále bylo zjištěno, že zaměstnanci z tohoto podniku odcházejí pouze z provozu 3, a to s pravděpodobností 1/9.

- a) Modelujte tuto situaci pomocí HMŘ, najděte matici přechodu a nakreslete přechodový diagram.
- b) Vypočtěte pravděpodobnost, že zaměstnanec, který na počátku sledování pracoval v provozu 1, ve čtvrtém měsíci sledování již v podniku pracovat nebude.

**Výsledek:** Pravděpodobnost, že ve 4. měsíci už zaměstnanec nebude v podniku pracovat, je

 $0.08$ 12  $\int_{1}^{3}$  38.

**Definice stacionárního vektoru stochastické matice:** Nechť **a** je stochastický vektor a **P** stochastická matice odpovídající dimenze. Jestliže platí **a** = **aP**, pak vektor **a** se nazývá stacionární vektor matice **P**.

**Definice stacionárního rozložení HMŘ:** Nechť  $\lim_{\leftarrow} \mathcal{H}$   $\mathcal{H}$  je homogenní markovský řetězec s maticí přechodu **P**. Stochastický vektor **a**, který je stacionárním vektorem matice **P**, se nazývá stacionární rozložení daného řetězce.

**Definice limitního rozložení HMŘ:** Nechť  $\left\{\sum_{i=1}^{N} I\right\}$  ie homogenní markovský řetězec s vektorem počátečních pravděpodobností  $p(0)$ . Jestliže existuje  $\lim_{n \to \infty} p(n)$  , pak vektor **p** se nazývá limitní rozložení daného řetězce. Jestliže vektor **p** nezávisí na vektoru počátečních pravděpodobností **p**(0), pak řekneme, že daný řetězec je ergodický (regulární).

Věta o vztahu mezi stacionárním a limitním rozložením HMŘ: Jestliže  $\chi_{\text{b}} \eta_{\text{c}}$ ie ergodický homogenní markovský řetězec a existuje jeho stacionární rozložení **a**, pak limitní rozložení **p** je rovno stacionárnímu rozložení **a**.

Markovova věta: Nechť  $X_n; 1 \subset \bigcup_{i=1}^n$ je homogenní markovský řetězec s maticí přechodu **P**. Jestliže existuje takové číslo  $n \mapsto \infty$ , že matice  $P^n$  má všechny prvky kladné, pak a) existuje stacionární rozložení daného řetězce a je jediné, b) řetězec  $X_i$ ; $\Pi$ <sub> $\in$ </sub> je ergodický,

c) posloupnost matic **P** n konverguje k limitní matici **A**, jejíž řádky jsou stejné a jsou rovny stacionárnímu vektoru **a**.

## **Návod na hledání stacionárního vektoru stochastické matice pomocí MATLABu**

function  $[a]=sv(P)$ %funkce pro vypocet stacionarniho vektoru  $\%$ syntaxe: a=sv(P) %vstupni parametr ... stochasticka matice P %vystupni parametr ... stacionarni vektor a %zjistime rad matice P:  $n = size(P,1)$ ; %vytvorime pomocnou jednotkovou matici:  $I=eye(n)$ ; %sestavime matici soustavy:  $A=[[I-P]';ones(1,n)];$ %vytvorime vektor pravých stran:  $f=[zeros(n,1);1];$ %vypocteme stacionární vektor  $a=(A\$ f):

**Příklad 5.:** Předpokládejme, že v nějaké oblasti může být počasí pouze ve třech stavech, a to déšť, jasno, sníh. Dlouhodobým pozorováním bylo zjištěno, že nikdy nebývají dva jasné dny za sebou. Jestliže je v jistém dni jasno, pak další den bude buď déšť nebo sníh, a to se stejnou pravděpodobností. Jestliže je v jistém dni sníh nebo déšť, pak následující den se počasí buď nezmění, a to s pravděpodobností 0,5 nebo se změní, a pak v polovině případů bude jasno. Popište stav počasí homogenním markovským řetězcem a vypočtěte jeho stacionární rozložení.

**Řešení**: Homogenní markovský řetězec  $\lim_{n \to \infty} \mathbb{1}_{\mathcal{F}}$  má množinu stavů  $J_{\perp}$   $\cong$   $\frac{1}{2}$ , kde stav 1 znamená déšť, stav 2 jasno a stav 3 sníh. Matice přechodu **P** má tvar:

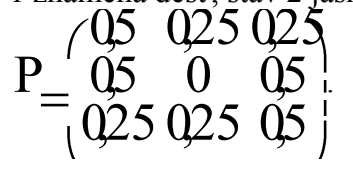

**Návod na řešení v MATLABu:** P=[0.5 0.25 0.25;0.5 0 0.5;0.25 0.25 0.5];  $a=sv(P)$ 

**Výsledek:**  $a = (0, 4, 0, 2, 0, 4)$ Znamená to, že po 40 % dnů prší, po 20 % dnů je jasno a po 40 % dnů sněží.

**Příklad 6. – k samostatnému řešení:** Obchodník prodává tři druhy pracích prášků, které označíme A, B, C. Aby zjistil, jak se vyvíjí poptávka po těchto prášcích, provedl v 1. měsíci prodeje průzkum, v němž se zjišťovalo, který druh prášku zákazníci kupují. Při tomto průzkumu bylo zjištěno, že prášek A kupuje 50% zákazníků, prášek B 20% a prášek C 30% zákazníků. Za měsíc byl proveden další průzkum, který zjišťoval, ke kterému druhu prášků  $09010$ 

zákazníci přešli. Výsledky průzkumu zachycuje matice přechodu:  $P_$   $(4 \t03 \t03$ 

a) Určete absolutní pravděpodobnosti po dvou měsících a interpretujte je. (Po dvou měsících bude prášek A nakupovat 80,6% zákazníků, prášek B 12,8% a C 6,6% zákazníků. b) Najděte vektor limitních pravděpodobností a limitní matici přechodu.

 $\dot{Q}$ 7  $\dot{Q}$ 1  $\dot{Q}$ 2 0,4 0,3 0,3

 $\overline{p}$   $\frac{828101250046}{1}$  $0,828101250,046$  $0,828101250,046$  $0,828101250046$ A )